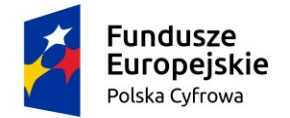

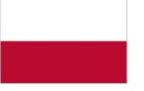

Unia Europejska Europejski Fundusz Rozwoju Regionalnego

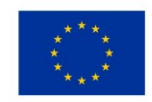

Zapytanie ofertowe pn.: "Zakup i dostawa sprzętu komputerowego i oprogramowania w ramach projektu grantowego Cyfrowa Gmina dla Gminy Paradyż" – znak sprawy: ZP.271.ZOF22.2022

\_\_\_\_\_\_\_\_\_\_\_\_\_\_\_\_\_\_\_\_\_\_\_\_\_\_\_\_\_\_\_\_\_\_\_\_\_\_\_\_\_\_\_\_\_\_\_\_\_\_\_\_\_\_\_\_\_\_\_\_\_\_\_\_\_\_\_\_\_\_\_\_\_\_\_\_\_\_\_\_\_\_\_\_\_\_\_\_\_\_\_\_\_\_\_\_\_\_\_\_\_\_\_\_\_\_\_\_\_\_\_\_\_\_\_

Paradyż, dnia 27.07.2022 r.

GMINA PARADYŻ UL.KONECKA 4 26-333 PARADYŻ

**WYKONAWCY**

**ZP.271.ZOF22.2022.01**

# ZAPYTANIE OFERTOWE

**na zadanie pn.:**

# "Zakup i dostawa sprzętu komputerowego i oprogramowania w ramach projektu grantowego Cyfrowa Gmina dla Gminy Paradyż" (ZP.271.ZOF22.2022)

Procedura udzielenia zamówienia prowadzona jest w trybie zapytania ofertowego zgodnie z Regulaminem udzielania zamówień publicznych w Urzędzie Gminy w Paradyżu o wartości szacunkowej nieprzekraczającej kwoty 130 000 złotych oraz zgodnie z "Zasadą konkurencyjności" i zostało opublikowane na stronie <https://bazakonkurencyjnosci.funduszeeuropejskie.gov.pl/> oraz na stronie internetowej zamawiającego <http://www.bip.gminaparadyz.pl/>

#### Zakres zamówienia:

- 1. Przedmiotem zamówienia jest zakup i dostawa sprzętu komputerowego i oprogramowania w ramach projektu grantowego Cyfrowa Gmina dla Gminy Paradyż wspófinansowanego ze środków Unii Europejskiej w ramach Europejskiego Funduszu Rozwoju Regionalnego, Program Operacyjny Polska Cyfrowa (POPC) na lata 2014-2020, pakiet REACT-UE.
- 2. Szczegółowy opis przedmiotu zamówienia:

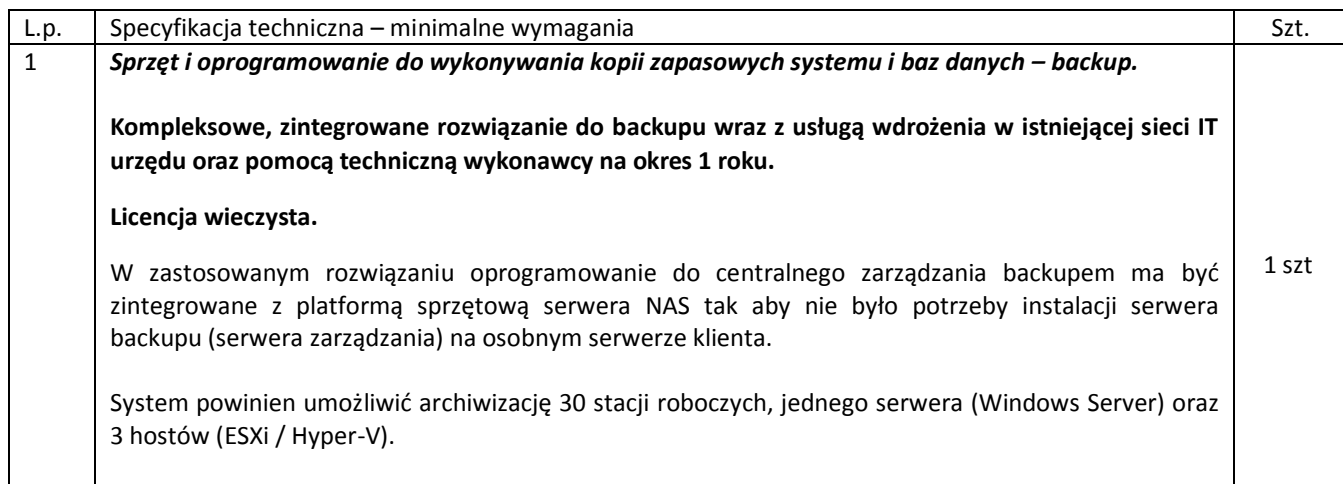

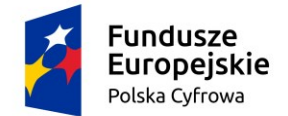

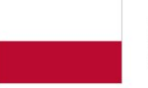

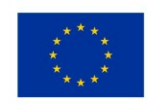

## Zapytanie ofertowe pn.: "Zakup i dostawa sprzętu komputerowego i oprogramowania w ramach projektu grantowego Cyfrowa Gmina dla Gminy Paradyż" – znak sprawy: ZP.271.ZOF22.2022

\_\_\_\_\_\_\_\_\_\_\_\_\_\_\_\_\_\_\_\_\_\_\_\_\_\_\_\_\_\_\_\_\_\_\_\_\_\_\_\_\_\_\_\_\_\_\_\_\_\_\_\_\_\_\_\_\_\_\_\_\_\_\_\_\_\_\_\_\_\_\_\_\_\_\_\_\_\_\_\_\_\_\_\_\_\_\_\_\_\_\_\_\_\_\_\_\_\_\_\_\_\_\_\_\_\_\_\_\_\_\_\_\_\_\_

Zamawiający wymaga dostarczenia rozwiązania składającego się z urządzenia NAS, dysków twardych oraz oprogramowania do backupu spełniających poniższe wymagania.

#### **Specyfikacja platformy sprzętowej:**

- Rack 1U o wymiarach (z uchwytem serwera) 44 mm x 480 mm x 492,6 mm
- szyny teleskopowe do instalacji w szafie RACK
- Procesor: minimum czterordzeniowy procesor Intel Atom C3538 lub wydajniejszy
- Pamięć: minimum 6 GB DDR4
- Ilość obsługiwanych dysków: 4 dyski o maksymalnej pojemności 16TB każdy z możliwością podłączenia zewnętrznej półki, która rozszerza pojemność serwera o kolejne 4 dyski
- **Zamontowane dyski twarde:** cztery dyski twarde o pojemności 4TB znajdujące się na liście kompatybilności producenta oferowanego urządzenia NAS spełniające wymagania: SATA 6 Gb/s, 3,5", 64MB pamięci podręcznej, 5400 obr./min, MTBF min 1000000 h, Pobór prądu w spoczynku: 3,3W, gwarancja producenta 3 lata
- Dyski z możliwością wymiany podczas pracy (hot-swap)
- Obsługa RAID: Basic, JBOD, RAID 0,1,5,6,10, SHR + Obsługa Hot Spare dla SHR,RAID 1,5,6,10
- Funkcje RAID: Możliwość zwiększania pojemności i migracja między poziomami RAID online.
- Porty: 2 x USB 3.0, 1 x eSATA, 1x PCIe 3.0 x 4-liniowe gniazdo x8, port konsoli x1
- Wskaźniki LED: Zasilanie, alert, status, LAN, HDD1-4
- Port LAN RJ-45: 4 x Gigabit (10/100/1000); Wsparcie dla Link Agregation
- System plików: Dyski wewnętrzne Btrfs EXT4. Dyski zewnętrzne Btrfs, FAT, NTFS, EXT3, EXT4, HFS+, exFAT\*(z dodatkową licencją)
- Protokoły: SMB, AFP, NFS, FTP, WebDAV, CalDAV, iSCSI, Telnet, SSH, SNMP, VPN (PPTP, OpenVPN™, L2TP)
- Usługi: Serwer VPN, Serwer pocztowy dla kilku domen, Stacja monitoringu, Windows ACL, Hyper Backup, Integracja z Windows ADS, Firewall, Serwer wydruku, Serwer WWW, Serwer plików, Manager plików przez WWW, Szyfrowana replikacja zdalna na kilka serwerów w tym samym czasie, Antyvirus, Klient VPN, Usługa DDNS, Zarządzanie przez komórkę, Serwer i klient LDAP, Możliwość utworzenia kilku wolumenów w obrębie jednej macierzy RAID, Snapshot Replication, MailPlus Serwer, Virtual Machine Manager, Active Backup Suite, Chat, Office, prywatna chmura.
- Klaster HA: Możliwość połączeniu dwóch identycznych serwerów NAS w jeden klaster wysokiej dostępności (high-availability)
- Zasilacz 150W
- Gwarancja: minimum 3 lata gwarancji na urządzenie oraz dyski

#### **Lista funkcji które muszą być realizowane przez oprogramowanie do backupu:**

- Możliwość backupu stacji roboczych, serwerów, maszyn wirtualnych.
- Oprogramowanie działające w architekturze klient-serwer w oparciu o protokół TCP/IP, z centralnym modułem sterowania wykonywaniem kopii zapasowych z dysków komputerów klienckich
- Program serwerowy kompatybilny z systemami: Microsoft Windows 2000, XP, Vista, Windows 7, Windows 8, Windows 10, Windows 11; Microsoft Windows Server 2000, 2003, 2008, 2012, 2016, 2019 Linux, BSD, Mac OS X
- Program kliencki kompatybilny z systemami: Microsoft Windows 2000, XP, Vista, Windows 7, Windows 8, Windows 10, Windows 11; Microsoft Windows Server 2000, 2003, 2008, 2012, 2016, 2019, 2022, Linux, BSD, Mac OS X, QNAP, Synology
- Możliwość archiwizacji pełnej, przyrostowej/różnicowej i delta (różnica na poziomie fragmentów plików)

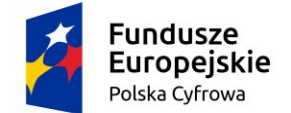

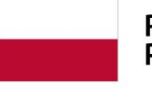

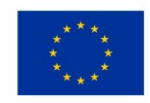

## Zapytanie ofertowe pn.: "Zakup i dostawa sprzętu komputerowego i oprogramowania w ramach projektu grantowego Cyfrowa Gmina dla Gminy Paradyż" – znak sprawy: ZP.271.ZOF22.2022

\_\_\_\_\_\_\_\_\_\_\_\_\_\_\_\_\_\_\_\_\_\_\_\_\_\_\_\_\_\_\_\_\_\_\_\_\_\_\_\_\_\_\_\_\_\_\_\_\_\_\_\_\_\_\_\_\_\_\_\_\_\_\_\_\_\_\_\_\_\_\_\_\_\_\_\_\_\_\_\_\_\_\_\_\_\_\_\_\_\_\_\_\_\_\_\_\_\_\_\_\_\_\_\_\_\_\_\_\_\_\_\_\_\_\_

- Możliwość archiwizacji otwartych i zablokowanych plików bez korzystania z usługi Volume Shadow Copy Service (VSS)
- Automatyczny backup przy wyłączaniu komputera (tylko Windows)
- Możliwość wybrania do archiwizacji lub wykluczenia z archiwizacji określonych woluminów, katalogów, plików za pomocą symboli wieloznacznych \* i ?
- Backup całego systemu operacyjnego i zainstalowanych programów (tylko Windows)
- Backup baz danych i plików poczty w trybie online i offline
- Kopie rotacyjne (wersjonowanie)
- Zapis archiwów w otwartym formacie (ZIP 64-bit)
- Backup i odzyskiwanie maszyn wirtualnych Microsoft Hyper-V oraz VMWare ESX/ESXi
- Odzyskiwanie systemu operacyjnego na czystym dysku twardym bez konieczności ponownej instalacji (bare metal restore)
- Bezpośrednie odzyskiwanie plików do lokalizacji oryginalnej
- Odzyskiwanie z kopii różnicowych i delta tak jak z kopii pełnych
- Szyfrowanie archiwów i transferu zapewniających bezpieczeństwo sieci i informacji wymaganych przez RODO
- Możliwość określenia liczby archiwów przechowywanych w miejscu replikacji (mniej lub więcej niż miejscu źródłowym)
- Kompresja po stronie stacji roboczej
- Replikacja archiwów (automatyczna lub według harmonogramu) na dodatkowy dysk twardy, NAS, serwer FTP,
- Centralne sterowanie całym Systemem z jednego miejsca
- Transparentna archiwizacja wykonywana w tle, która nie jest odczuwalna przez pracowników
- Możliwość równoległej archiwizacji wszystkich komputerów podłączonych do sieci LAN/WAN
- Wysyłanie Alertów administracyjnych na e-mail
- Możliwość uruchamiania zewnętrznych programów, skryptów i plików wsadowych na serwerze backupu i na komputerach zdalnych
- Raporty podsumowujące przebieg archiwizacji, zawierające informacje na temat zaległych zadań archiwizacji oraz statystyki
- Automatyczna aktualizacja oprogramowania na komputerach zdalnych
- Bezterminowa licencja licencja nie może być ograniczona czasowo
- Interfejs, instrukcja i pomoc techniczna w języku polskim
- Rozmiar instalacji klienta < 1MB

#### **Usługa wdrożenia:**

Usługa wdrożenia powinna zostać zrealizowana zdalnie, a w jej zakresie powinny zawierać się przynajmniej:

- Wysyłka przygotowanej do wdrożenia macierzy NAS (przeprowadzona integracja z oprogramowaniem do backupu),
- Konfiguracja serwera backupu,

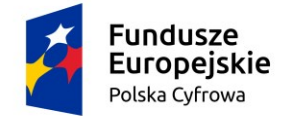

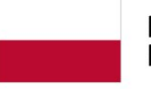

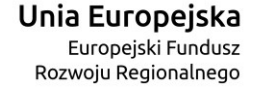

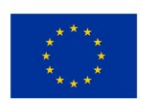

## Zapytanie ofertowe pn.: "Zakup i dostawa sprzętu komputerowego i oprogramowania w ramach projektu grantowego Cyfrowa Gmina dla Gminy Paradyż" – znak sprawy: ZP.271.ZOF22.2022

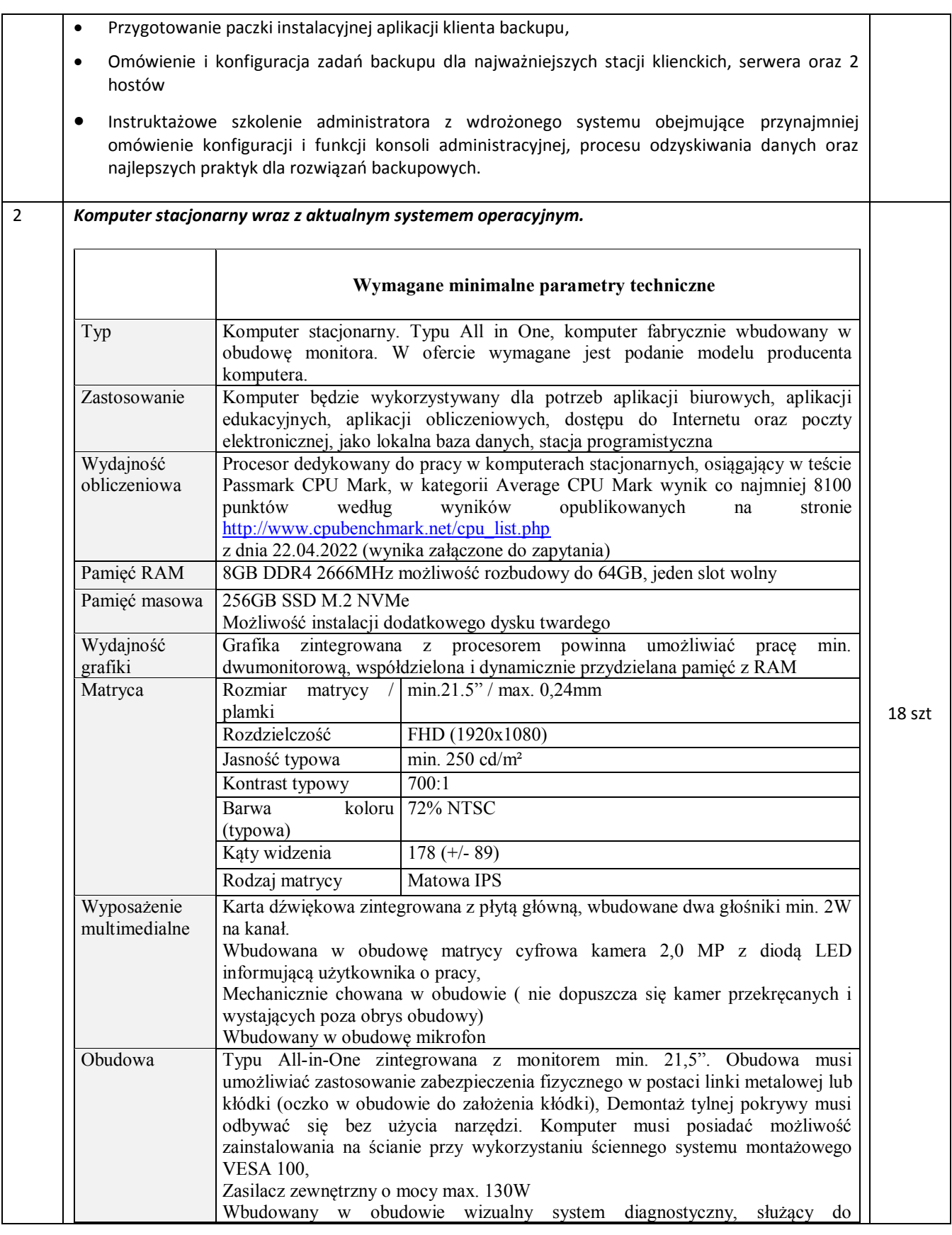

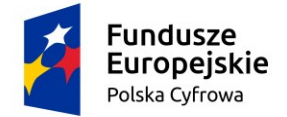

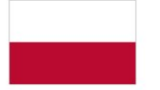

Unia Europejska Europejski Fundusz Rozwoju Regionalnego

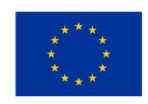

### Zapytanie ofertowe pn.: "Zakup i dostawa sprzętu komputerowego i oprogramowania w ramach projektu grantowego Cyfrowa Gmina dla Gminy Paradyż" – znak sprawy: ZP.271.ZOF22.2022

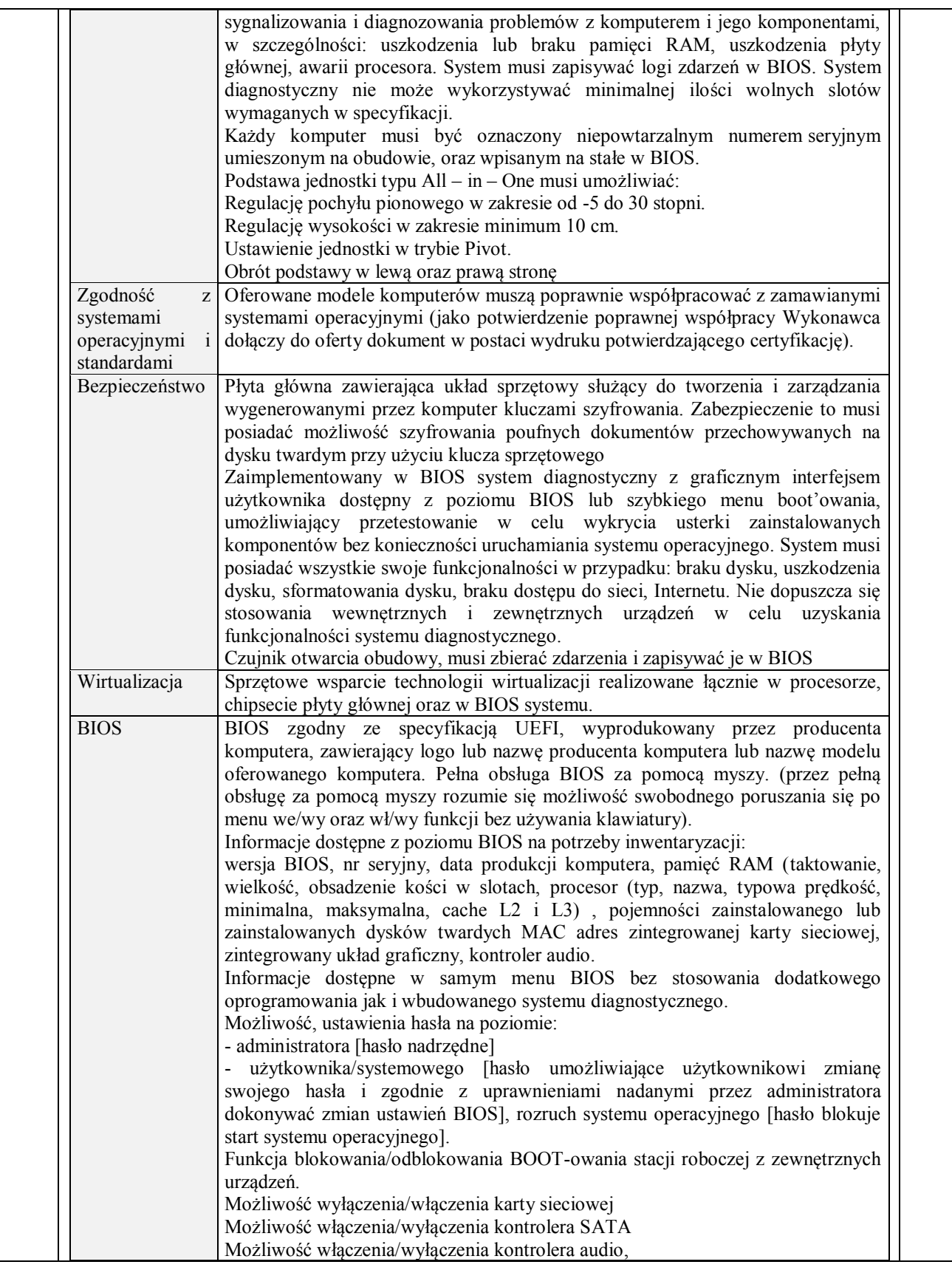

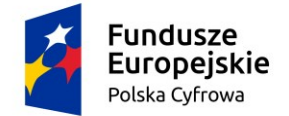

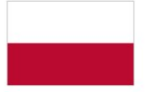

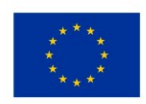

## Zapytanie ofertowe pn.: "Zakup i dostawa sprzętu komputerowego i oprogramowania w ramach projektu grantowego Cyfrowa Gmina dla Gminy Paradyż" – znak sprawy: ZP.271.ZOF22.2022

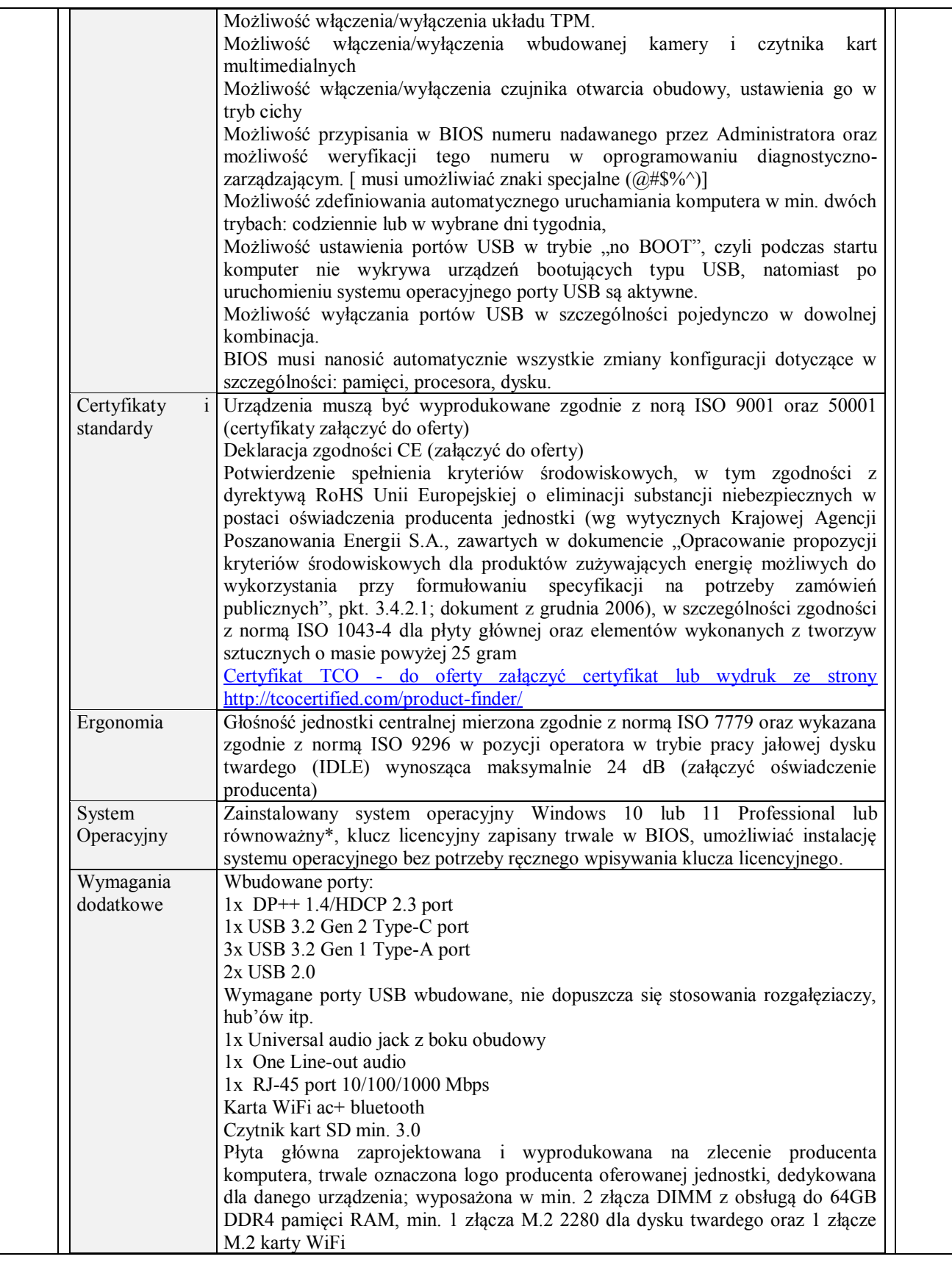

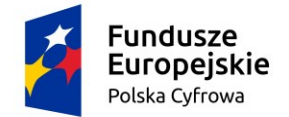

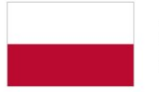

Unia Europejska Europejski Fundusz Rozwoju Regionalnego

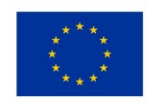

#### Zapytanie ofertowe pn.: "Zakup i dostawa sprzętu komputerowego i oprogramowania w ramach projektu grantowego Cyfrowa Gmina dla Gminy Paradyż" – znak sprawy: ZP.271.ZOF22.2022

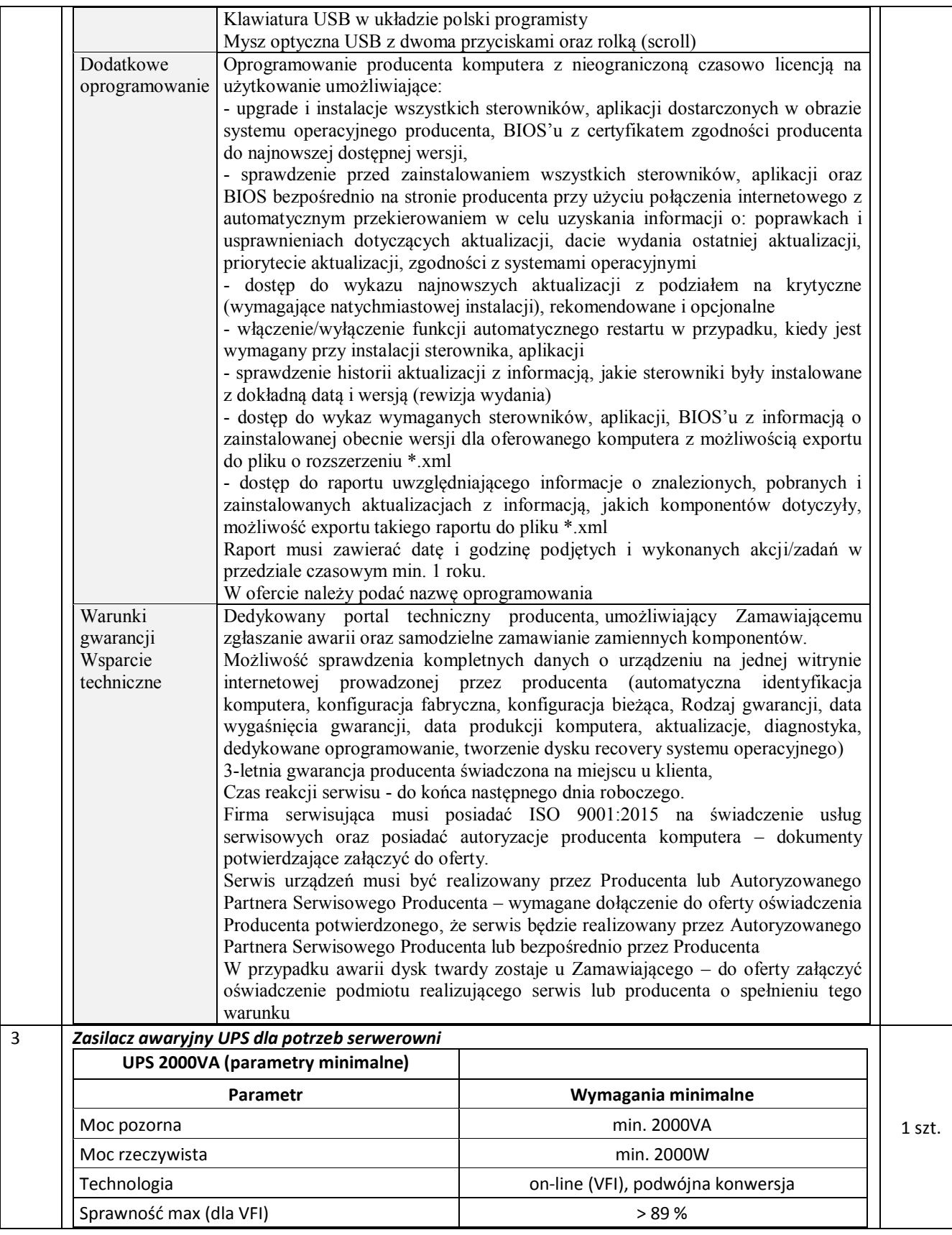

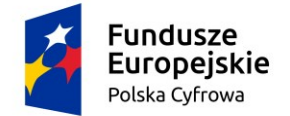

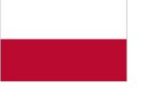

Unia Europejska Europejski Fundusz Rozwoju Regionalnego

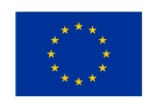

#### Zapytanie ofertowe pn.: "Zakup i dostawa sprzętu komputerowego i oprogramowania w ramach projektu grantowego Cyfrowa Gmina dla Gminy Paradyż" – znak sprawy: ZP.271.ZOF22.2022

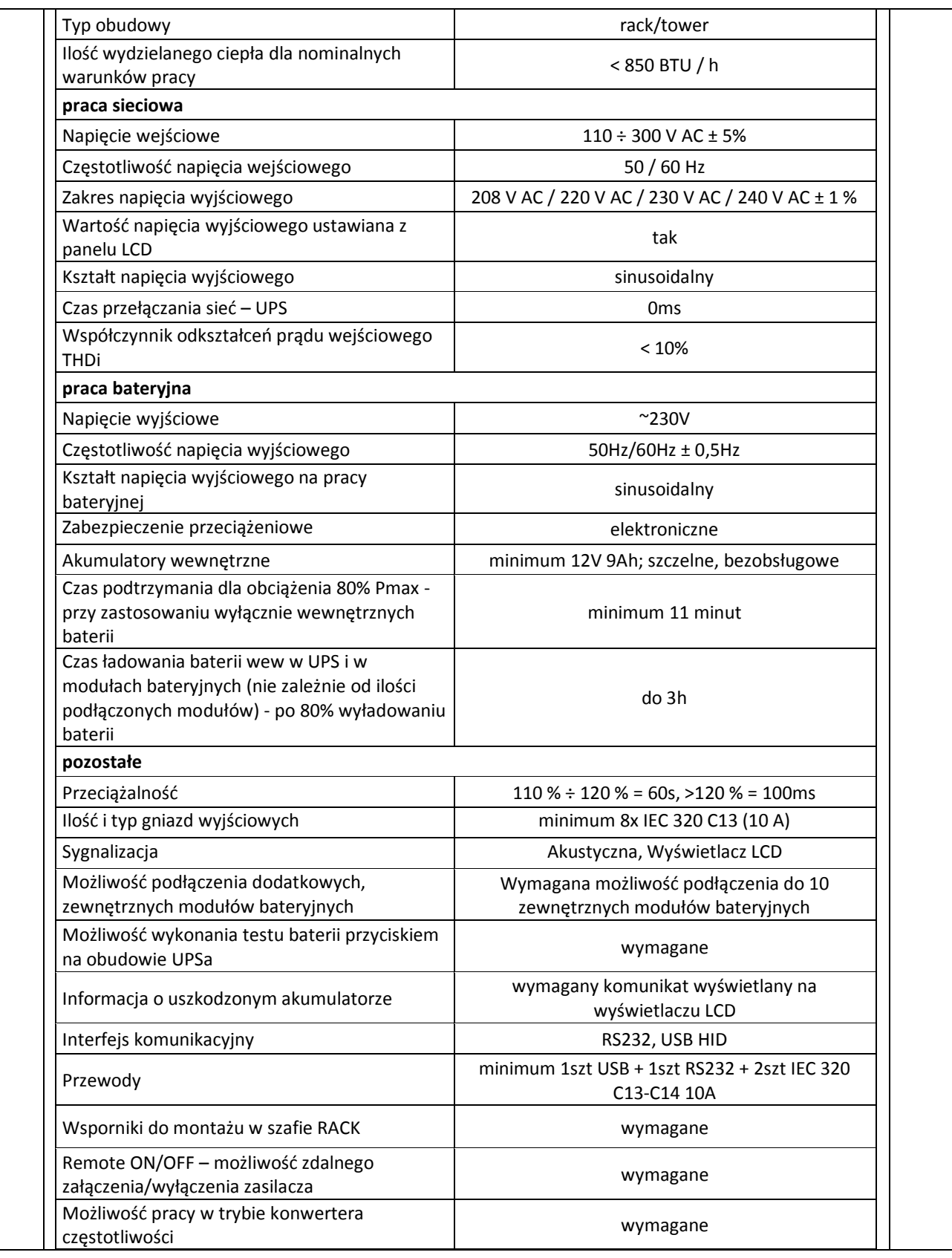

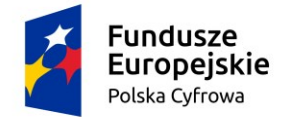

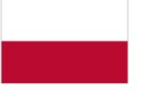

Unia Europejska Europejski Fundusz Rozwoju Regionalnego

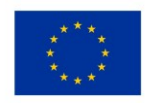

#### Zapytanie ofertowe pn.: "Zakup i dostawa sprzętu komputerowego i oprogramowania w ramach projektu grantowego Cyfrowa Gmina dla Gminy Paradyż" – znak sprawy: ZP.271.ZOF22.2022

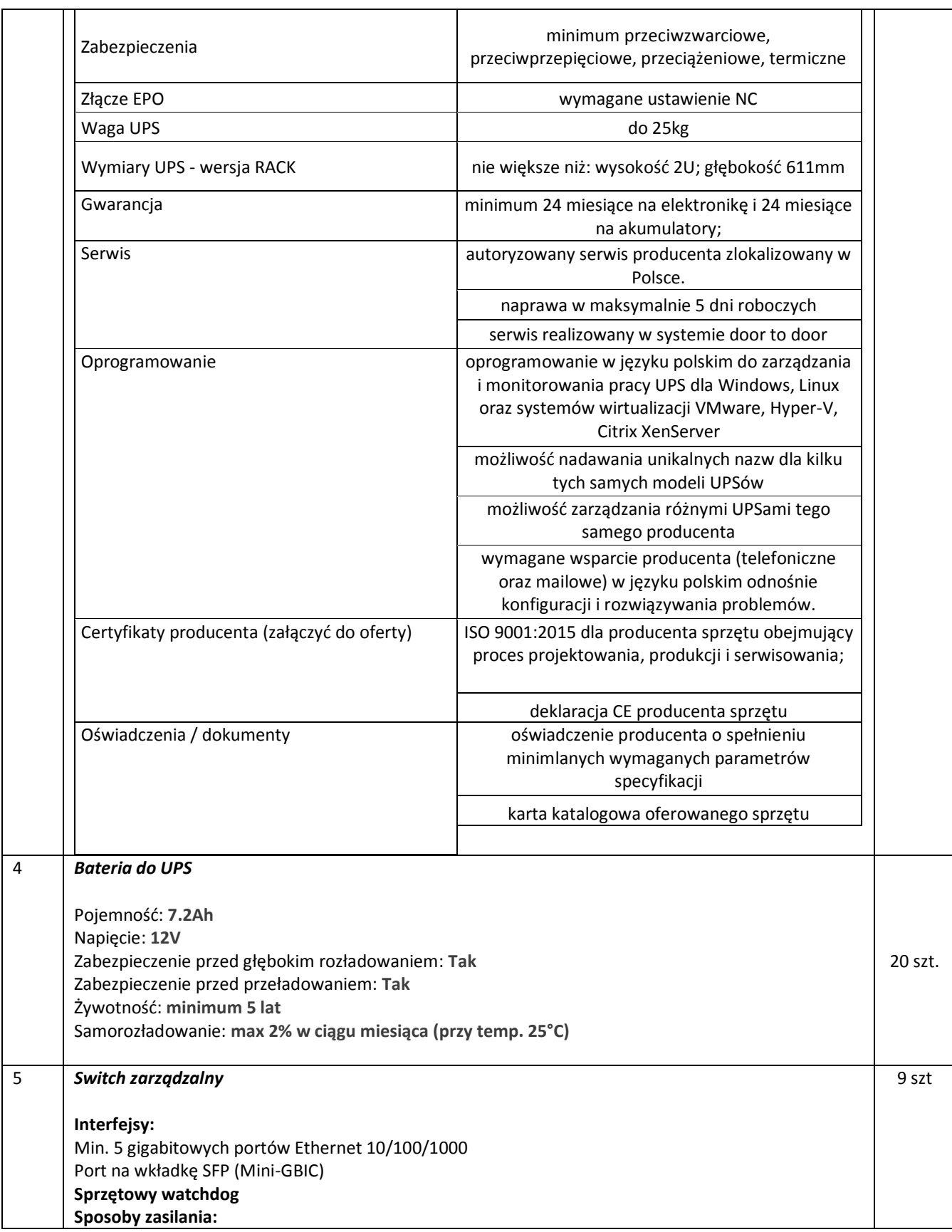

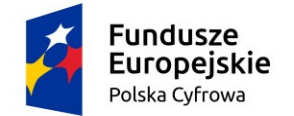

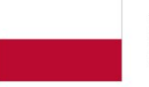

Unia Europejska Europejski Fundusz Rozwoju Regionalnego

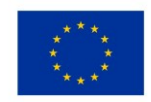

#### Zapytanie ofertowe pn.: "Zakup i dostawa sprzętu komputerowego i oprogramowania w ramach projektu grantowego Cyfrowa Gmina dla Gminy Paradyż" – znak sprawy: ZP.271.ZOF22.2022

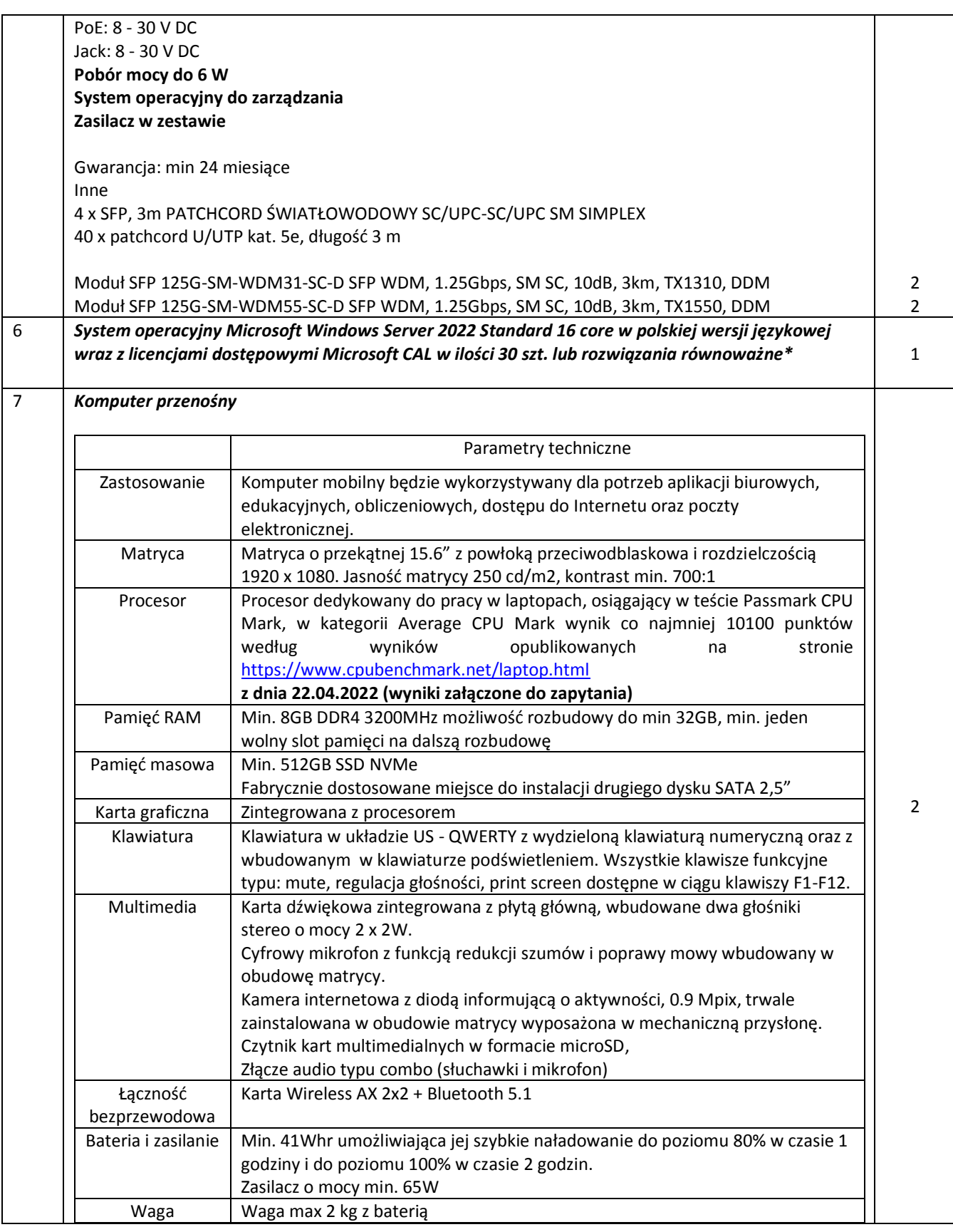

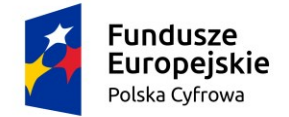

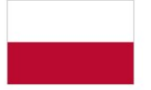

Unia Europejska Europejski Fundusz Rozwoju Regionalnego

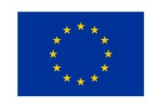

#### Zapytanie ofertowe pn.: "Zakup i dostawa sprzętu komputerowego i oprogramowania w ramach projektu grantowego Cyfrowa Gmina dla Gminy Paradyż" – znak sprawy: ZP.271.ZOF22.2022

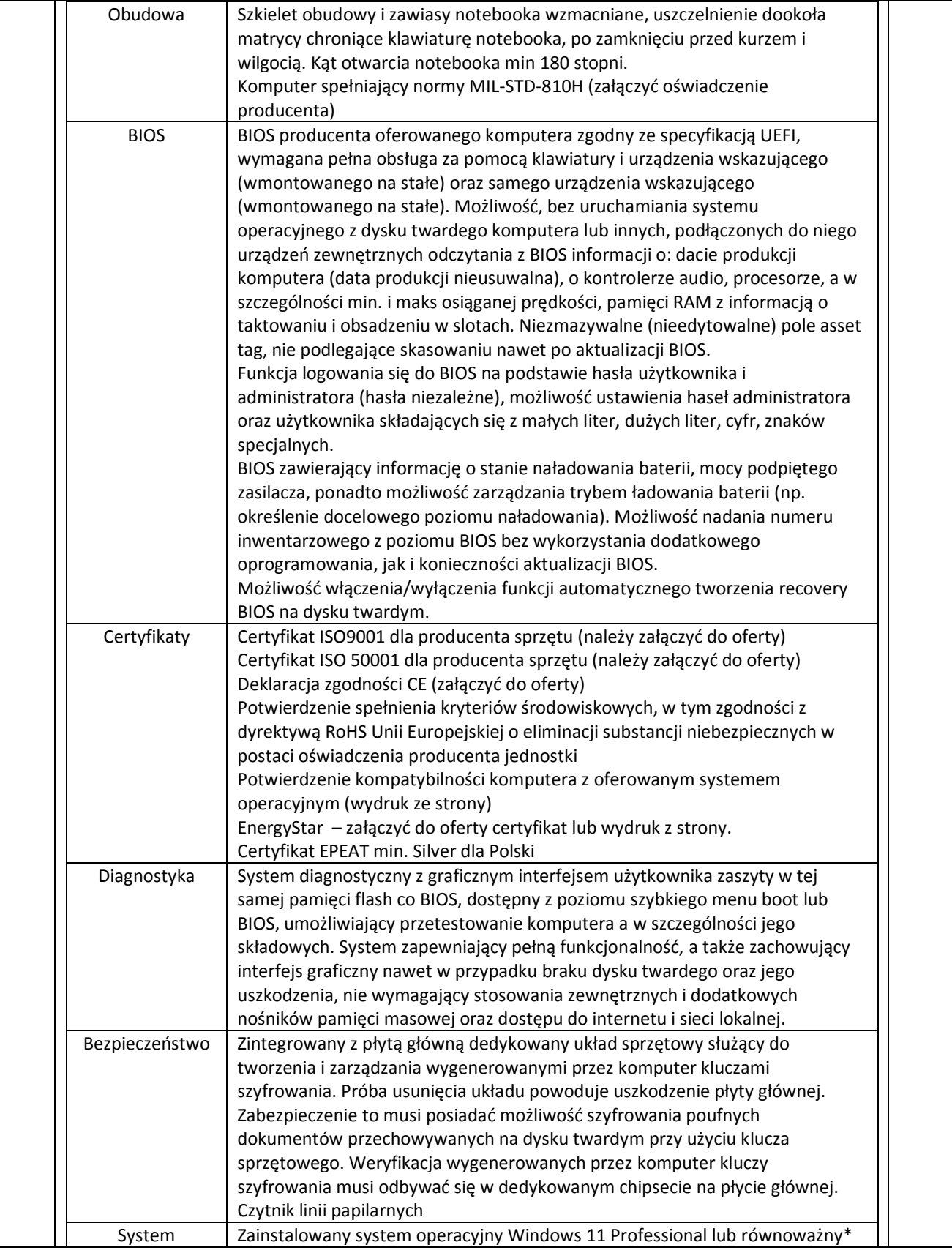

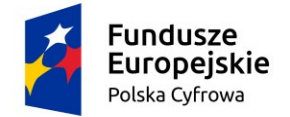

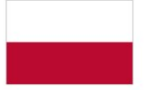

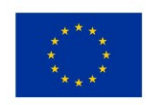

#### Zapytanie ofertowe pn.: "Zakup i dostawa sprzętu komputerowego i oprogramowania w ramach projektu grantowego Cyfrowa Gmina dla Gminy Paradyż" – znak sprawy: ZP.271.ZOF22.2022

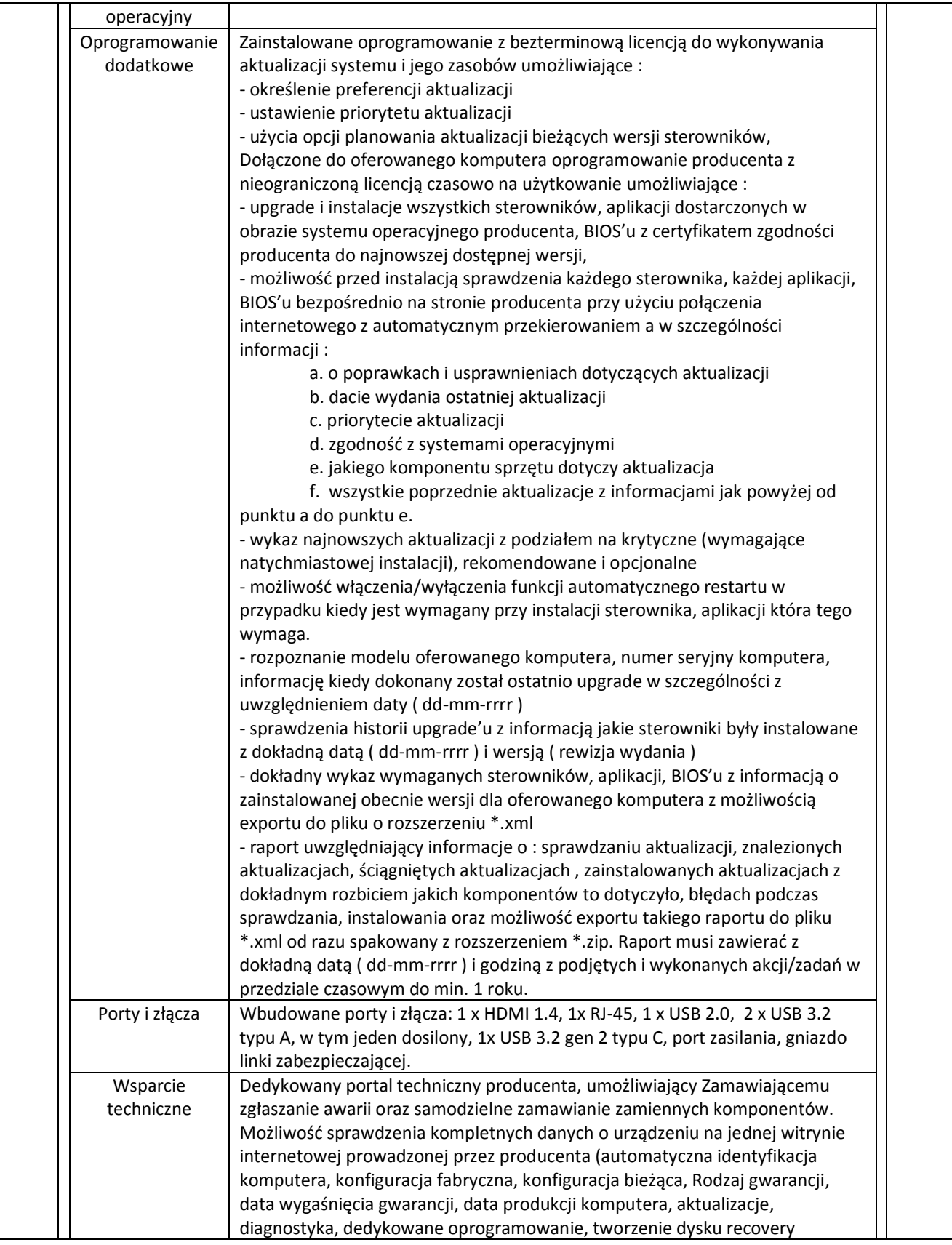

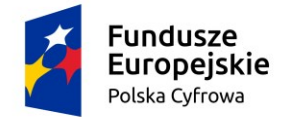

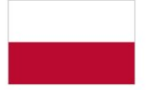

Unia Europejska Europejski Fundusz Rozwoju Regionalnego

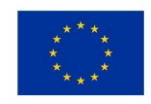

#### Zapytanie ofertowe pn.: "Zakup i dostawa sprzętu komputerowego i oprogramowania w ramach projektu grantowego Cyfrowa Gmina dla Gminy Paradyż" – znak sprawy: ZP.271.ZOF22.2022

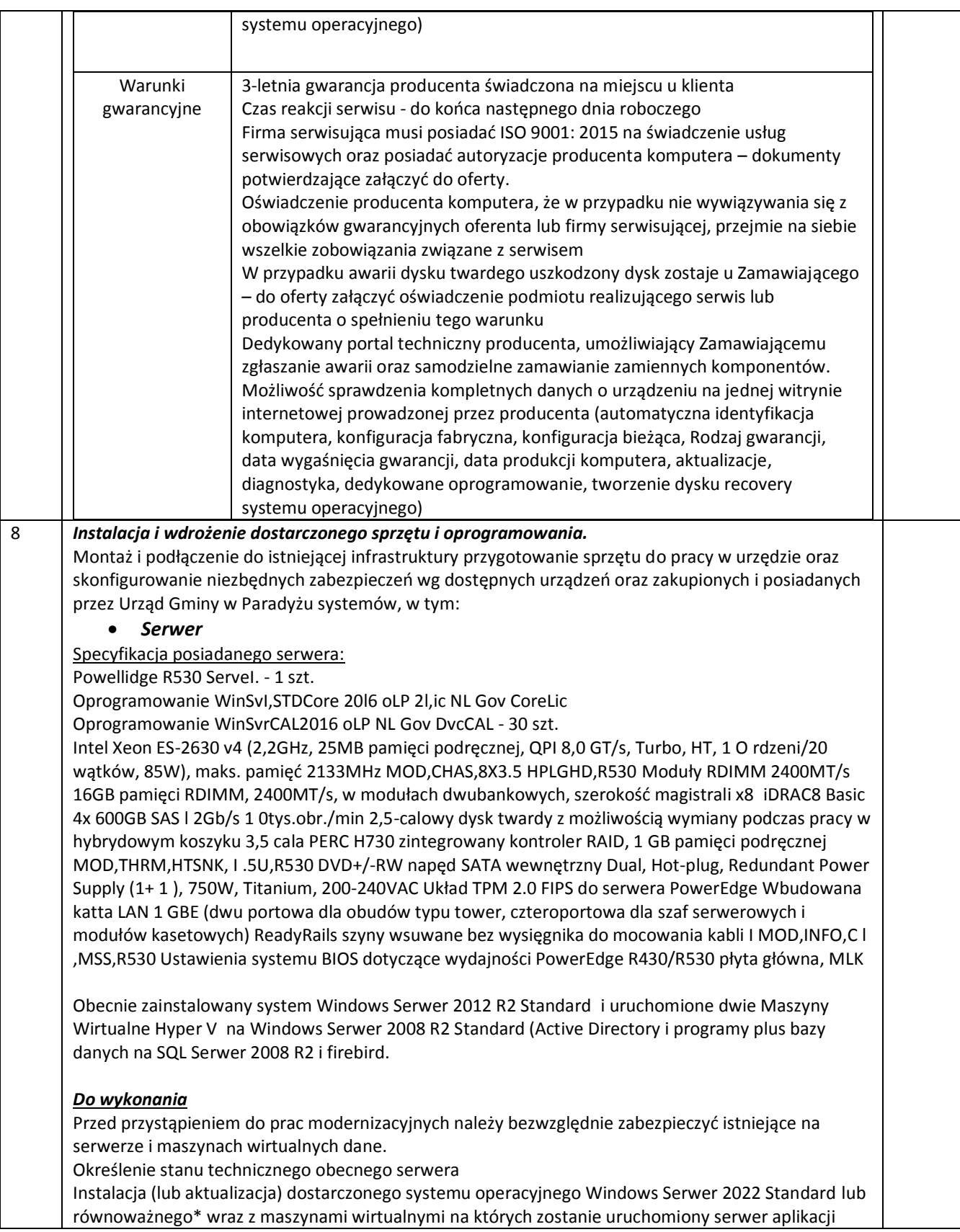

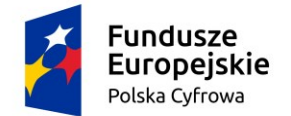

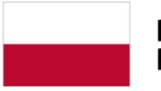

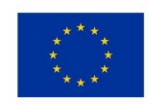

## Zapytanie ofertowe pn.: "Zakup i dostawa sprzętu komputerowego i oprogramowania w ramach projektu grantowego Cyfrowa Gmina dla Gminy Paradyż" – znak sprawy: ZP.271.ZOF22.2022

\_\_\_\_\_\_\_\_\_\_\_\_\_\_\_\_\_\_\_\_\_\_\_\_\_\_\_\_\_\_\_\_\_\_\_\_\_\_\_\_\_\_\_\_\_\_\_\_\_\_\_\_\_\_\_\_\_\_\_\_\_\_\_\_\_\_\_\_\_\_\_\_\_\_\_\_\_\_\_\_\_\_\_\_\_\_\_\_\_\_\_\_\_\_\_\_\_\_\_\_\_\_\_\_\_\_\_\_\_\_\_\_\_\_\_

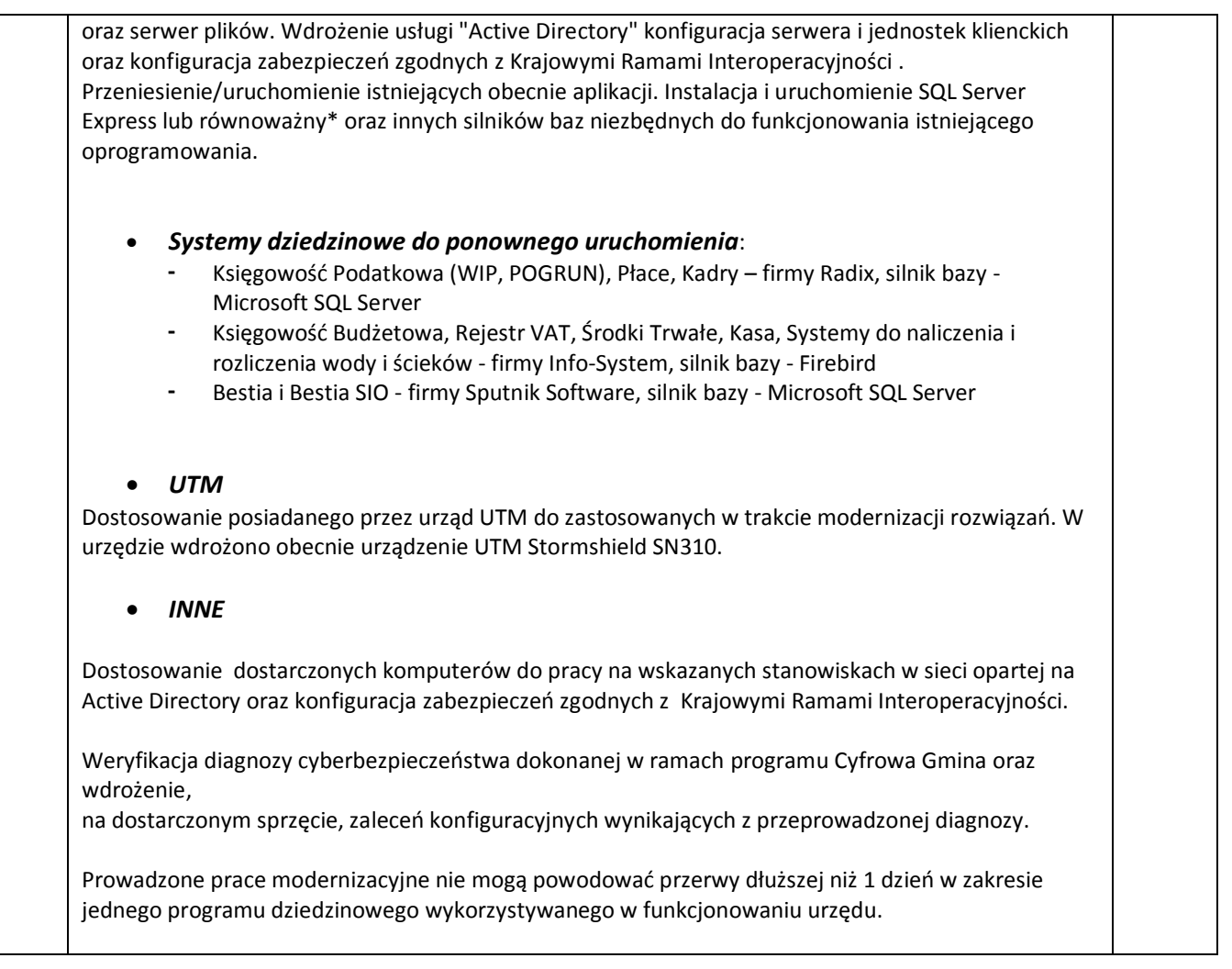

- 3. Z wybranym Wykonawcą zostanie zawarta umowa na dostawę.
- 4. Wymagany okres gwarancji jakości na dostarczone produkty zgodny ze szczegółowym opisem zamówienia.
- 5. Wykonawca dostarczy zamówiony towar swoim transportem (wliczonym w cenę) do miejsca Urzędu Gminy w Paradyżu w terminie 3 miesięcy od dnia podpisania umowy.
- 6. W cenie usługi Wykonawca zobowiązany jest ująć wszystkie przewidywalne koszty, związane z realizacją zamówienia, szczegółowo wskazane w niniejszym zapytaniu oraz wszystkie koszty wynikające z zapisów niniejszego zapytania ofertowego, bez których realizacja zamówienia nie byłaby możliwa.
- 7. Zamawiający nie dopuszcza składania ofert częściowych.
- 8. Rozwiązania równoważne:

W przypadku użycia w zapytaniu ofertowym, szczegółowym opisie przedmiotu zamówienia lub załącznikach odniesień do norm, europejskich ocen technicznych, aprobat, specyfikacji technicznych i systemów referencji technicznych, zamawiający dopuszcza rozwiązania równoważne opisywanym. W przypadku, gdy w opisie przedmiotu zamówienia zostały użyte znaki towarowe, oznacza to, że są podane przykładowo i określają jedynie minimalne oczekiwane parametry jakościowe oraz wymagany standard. Wykonawca może zastosować materiały lub urządzenia równoważne, lecz o parametrach technicznych i jakościowych podobnych lub lepszych, których zastosowanie w żaden sposób nie wpłynie negatywnie na prawidłowe funkcjonowanie programów komputerowych, wyposażenia i sprzętu Wykonawca, który zastosuje urządzenia lub materiały równoważne będzie

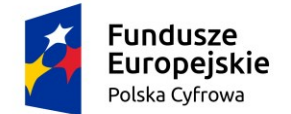

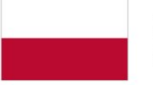

Unia Europejska Europejski Fundusz Rozwoju Regionalnego

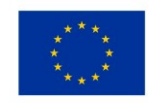

Zapytanie ofertowe pn.: "Zakup i dostawa sprzętu komputerowego i oprogramowania w ramach projektu grantowego Cyfrowa Gmina dla Gminy Paradyż" – znak sprawy: ZP.271.ZOF22.2022

\_\_\_\_\_\_\_\_\_\_\_\_\_\_\_\_\_\_\_\_\_\_\_\_\_\_\_\_\_\_\_\_\_\_\_\_\_\_\_\_\_\_\_\_\_\_\_\_\_\_\_\_\_\_\_\_\_\_\_\_\_\_\_\_\_\_\_\_\_\_\_\_\_\_\_\_\_\_\_\_\_\_\_\_\_\_\_\_\_\_\_\_\_\_\_\_\_\_\_\_\_\_\_\_\_\_\_\_\_\_\_\_\_\_\_

obowiązany wykazać w trakcie realizacji zamówienia, że zastosowane przez niego urządzenia i materiały spełniają wymagania określone przez zamawiającego.

9. Wspólny słownik(CPV):

72700000-7 Usługi w zakresie sieci komputerowej 30200000-1 Urządzenia komputerowe 72000000-5 Usługi informatyczne: konsultacyjne, opracowywania oprogramowania, internetowe i wsparcia

- 10. Warunki udziału w postępowaniu:
	- 1) O udzielenie zamówienia mogą ubiegać się Wykonawcy, którzy nie podlegają wykluczeniu oraz spełniają warunki udziału w postępowaniu i wymagania określone w zapytaniu ofertowym.
	- 2) Zamawiający określa następujące oświadczenia i dokumenty, jakie mają dostarczyć Wykonawcy w celu wykazania braku podstaw do odrzucenia, Wykonawca zobowiązany jest złożyć wraz z ofertą:
		- a) oświadczenie o tym, że nie należy do grupy kapitałowej ( wzór oświadczenia stanowi załącznik nr 2 do zapytania ofertowego), a w przypadku gdy należy do grupy kapitałowej – listę podmiotów należących do tej samej grupy kapitałowej w rozumieniu ustawy z dnia 16 lutego 2007 r. o ochronie konkurencji i konsumentów (Dz.U. 2020, poz. 1076 ze zm.)
		- b) oświadczenie o braku powiązań kapitałowych lub osobowych o którym mowa w pkt.3) sekcji 6.5.2. wytycznych programowych instytucji zarządzającej RPO WŁ 2014-2020, (wzór oświadczenia stanowi załącznik nr 3 do Zapytania ofertowego)
		- c) oświadczenie o podleganiu lub nie podleganiu wykluczeniu z postępowania na podstawie okoliczności wskazanych w art. 7 ust. 1 ustawy z dnia 13 kwietnia 2022 r. o szczególnych rozwiązaniach w zakresie przeciwdziałania wspieraniu agresji na Ukrainę oraz służących ochronie bezpieczeństwa narodowego.

Zamawiający wezwie Wykonawców, którzy w określonym terminie nie złożyli wymaganych przez Zamawiającego oświadczeń lub dokumentów lub którzy nie złożyli pełnomocnictw, albo którzy złożyli wymagane przez Zamawiającego oświadczenia i dokumenty zawierające błędy lub którzy złożyli wadliwe pełnomocnictwa, do ich złożenia w wyznaczonym terminie, chyba, że mimo ich złożenia oferta Wykonawcy podlega odrzuceniu albo konieczne byłoby unieważnienie postępowania. Złożone na wezwanie Zamawiającego oświadczenia i dokumenty powinny potwierdzać spełnianie przez Wykonawcę warunków udziału w postępowaniu oraz spełnianie przez oferowane usługi wymagań określonych przez Zamawiającego, nie później niż w dniu, w którym upłynął termin składania ofert.

- 11. Osoby upoważnione ze strony Zamawiającego do kontaktowania się z Wykonawcami: Marek Gwadera, Ilona Kazuła, tel. 44 758-40-82 w godz. pracy Urzędu Gminy w Paradyżu, tj. od  $7^{30}$  do 15<sup>30</sup> (od pn. do pt.).
- 12. Warunki płatności:
	- 1) Wypłata wynagrodzenia nastąpi w terminie do 30 dni od daty otrzymania przez Zamawiającego poprawnie wystawionej faktury.
	- 2) Zamawiający nie dopuszcza płatności częściowej.

Rodzaj wynagrodzenia – ryczałtowe. Cena podana w ofercie powinna obejmować wszystkie koszty i składniki związane z wykonaniem całości zamówienia.

13. Kryteria oceny ofert: Cena brutto zamówienia – 100%

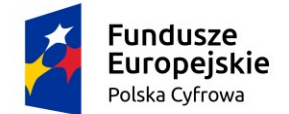

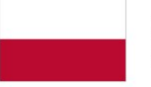

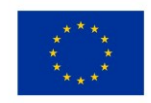

#### Zapytanie ofertowe pn.: "Zakup i dostawa sprzetu komputerowego i oprogramowania w ramach projektu grantowego Cyfrowa Gmina dla Gminy Paradyż" – znak sprawy: ZP.271.ZOF22.2022

\_\_\_\_\_\_\_\_\_\_\_\_\_\_\_\_\_\_\_\_\_\_\_\_\_\_\_\_\_\_\_\_\_\_\_\_\_\_\_\_\_\_\_\_\_\_\_\_\_\_\_\_\_\_\_\_\_\_\_\_\_\_\_\_\_\_\_\_\_\_\_\_\_\_\_\_\_\_\_\_\_\_\_\_\_\_\_\_\_\_\_\_\_\_\_\_\_\_\_\_\_\_\_\_\_\_\_\_\_\_\_\_\_\_\_

14. Ocena ofert:

W toku badania i oceny ofert zamawiający może żądać od Wykonawców wyjaśnień dotyczących treści złożonych ofert.

Zamawiający poprawi w ofercie:

- a) Oczywiste omyłki pisarskie;
- b) Oczywiste omyłki rachunkowe, z uwzględnieniem konsekwencji rachunkowych dokonanych poprawek.
- 15. Sposób przygotowania oferty:
	- 1) Wykonawca może złożyć wyłącznie jedną ofertę na całość zamówienia.
	- 2) Ofertę należy złożyć, pod rygorem nieważności, w formie pisemnej w języku polskim.
	- 3) Treść oferty musi odpowiadać treści zapytania ofertowego.
	- 4) Formularz ofertowy oraz załączniki do oferty muszą zostać podpisane przez osobę uprawnioną do reprezentowania Wykonawcy i składania oświadczeń woli **–** zgodnie z aktualnym wpisem do Centralnej Ewidencji i Informacji o Działalności Gospodarczej Rzeczypospolitej Polskiej lub do Rejestru Przedsiębiorców Krajowego Rejestru Sądowego. *Jeżeli oferta nie zostanie podpisana przez osobę upoważnioną do tych czynności dokumentem rejestracyjnym do oferty należy dołączyć dokument pełnomocnictwa (oryginał lub notarialnie poświadczoną kopię).*
	- 5) W przypadku, gdy oferta zawiera informacje, stanowiące tajemnicę przedsiębiorstwa, Wykonawca winien w sposób niebudzący wątpliwości zastrzec nie później niż w terminie składania ofert, które spośród zawartych w ofercie informacii stanowia tajemnice przedsiębiorstwa i nie mogą być udostępniane oraz wykazać, iż zastrzeżone informacje stanowią tajemnicę przedsiębiorstwa w rozumieniu przepisów o zwalczaniu nieuczciwej konkurencji. Informacje te winny być umieszczone odrębnie od pozostałych informacji zawartych w ofercie, w osobnej wewnętrznej kopercie opisanej "Tajemnica przedsiębiorstwa". Strony należy ponumerować w taki sposób, aby umożliwić ich dopasowanie do pozostałej części oferty – należy zachować ciągłość numeracji stron w formularzu ofertowym.
	- 6) Wszelkie poprawki lub zmiany w treści oferty muszą być parafowane przez osobę podpisującą formularz ofertowy
	- 7) Pisemne oferty można składać osobiście w siedzibie Zamawiającego (sekretariat Urzędu Gminy w Paradyżu) lub przesłać na adres: Gmina Paradyż, ul. Konecka 4, 26-333 Paradyż w sposób gwarantujący dotarcie przesyłki przed upływem terminu składania ofert z napisem Oferta na "Zakup i dostawę sprzętu komputerowego i oprogramowania w ramach projektu grantowego Cyfrowa Gmina dla Gminy Paradyż".
	- 8) Ofertę w formie elektronicznej w języku polskim należy złożyć poprzez stronę internetową <https://bazakonkurencyjnosci.funduszeeuropejskie.gov.pl/> zgodnie z "Instrukcją oferenta w BK2021"
	- 9) Termin składania ofert **do godz. 11<sup>00</sup>w dniu 05.08.2022 r.** Oferta złożona po terminie nie zostanie rozpatrzona.
- 16. Załączniki do zapytania ofertowego:
- formularz ofertowy zał. nr 1;
- oświadczenie dotyczące grupy kapitałowej zał. nr 2;
- oświadczenie dotyczące braku powiązań kapitałowych lub osobowych zał. nr 3;
- projekt umowy zał. nr 4

*Zamawiający zastrzega prawo modyfikacji treści zapytania ofertowego, jak również prawo odwołania lub unieważnienia zapytania ofertowego.*

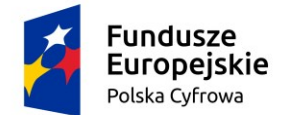

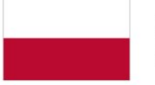

Unia Europejska Europejski Fundusz Rozwoju Regionalnego

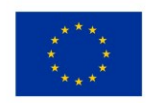

#### Zapytanie ofertowe pn.: "Zakup i dostawa sprzętu komputerowego i oprogramowania w ramach projektu grantowego Cyfrowa Gmina dla Gminy Paradyż" – znak sprawy: ZP.271.ZOF22.2022

\_\_\_\_\_\_\_\_\_\_\_\_\_\_\_\_\_\_\_\_\_\_\_\_\_\_\_\_\_\_\_\_\_\_\_\_\_\_\_\_\_\_\_\_\_\_\_\_\_\_\_\_\_\_\_\_\_\_\_\_\_\_\_\_\_\_\_\_\_\_\_\_\_\_\_\_\_\_\_\_\_\_\_\_\_\_\_\_\_\_\_\_\_\_\_\_\_\_\_\_\_\_\_\_\_\_\_\_\_\_\_\_\_\_\_

*Do niniejszego zamówienia nie stosuje się przepisów ustawy z dnia 11 września 2019 r. Prawo zamówień publicznych (Dz.U. z 2021 r. poz. 1129 ze zm.) – zgodnie z art. 2 ust.1 pkt. 1 ustawy Pzp, ponieważ szacunkowa wartość zamówienia nie przekracza kwoty 130 000 złotych.*

#### **Obowiązek informacyjny na podstawie art. 13 RODO**

Zgodnie z art. 13 ust. 1 i 2 rozporządzenia Parlamentu Europejskiego i Rady (UE) 2016/679 z dnia 27 kwietnia 2016 r. w sprawie ochrony osób fizycznych w związku z przetwarzaniem danych osobowych i w sprawie swobodnego przepływu takich danych oraz uchylenia dyrektywy 95/46/WE (ogólne rozporządzenie o ochronie danych) (Dz. Urz. UE L 119 z 04.05.2016, str. 1), dalej "RODO", informuję, że: · administratorem danych osobowych Wykonawców uczestniczących w postępowaniu jest Gmina Paradyż, ul. Konecka 4, 26-333 Paradyż, może Pani/Pan uzyskać informacje o przetwarzaniu Pani/Pana danych osobowych w Urzędzie Gminy Paradyż, ul. Konecka 4, 26-333 Paradyż,

▪ Administrator wyznaczył Inspektora Ochrony Danych, z którym można się skontaktować za pośrednictwem poczty elektronicznej: iod@gminaparadyz.pl

▪ dane osobowe Wykonawców uczestniczących w postępowaniu przetwarzane będą na podstawie art. 6 ust. 1 lit. c RODO w celu związanym z postępowaniem o udzielenie zamówienia publicznego **ZP.271.ZOF22.2022 "Zakup i dostawa sprzętu komputerowego i oprogramowania w ramach projektu grantowego Cyfrowa Gmina dla Gminy Paradyż"** prowadzonym w trybie zapytania ofertowego;

· dane osobowe mogą być udostępniane innym podmiotom, uprawnionym do ich otrzymania na podstawie obowiązujących przepisów prawa, w tym sądy administracyjne, sądy powszechne, a ponadto odbiorcom danych w rozumieniu przepisów o ochronie danych osobowych, tj. podmiotom świadczącym usługi pocztowe, kurierskie, usługi informatyczne, bankowe, ubezpieczeniowe, Wykonawcom biorącym udział w postępowaniach o udzielenie zamówienia publicznego. Dane osobowe mogą być również przekazywane do państw trzecich, na podstawie szczególnych regulacji prawnych, w tym umów międzynarodowych;

▪ dane osobowe będą przetwarzane, w tym przechowywane zgodnie z przepisami ustawy z dnia 14 lipca 1983 r. o narodowym zasobie archiwalnym i archiwach (Dz. U. z 2018 r. poz. 217 ze zm.);

▪ w odniesieniu do danych osobowych Wykonawców uczestniczących w postępowaniu decyzje nie będą podejmowane w sposób zautomatyzowany, stosowanie do art. 22 RODO;

▪ każdy Wykonawca uczestniczący w postępowaniu posiada:

− na podstawie art. 15 RODO prawo dostępu do danych osobowych ich dotyczących;

− na podstawie art. 16 RODO prawo do sprostowania swoich danych osobowych (*Wyjaśnienie: skorzystanie z prawa do sprostowania nie może skutkować zmianą wyniku postępowania o udzielenie zamówienia publicznego ani zmianą postanowień umowy w zakresie niezgodnym z ustawą Pzp oraz nie może naruszać integralności protokołu oraz jego załączników)*;

− na podstawie art. 18 RODO prawo żądania od administratora ograniczenia przetwarzania danych osobowych z zastrzeżeniem przypadków, o których mowa w art. 18 ust. 2 RODO ( *Wyjaśnienie: prawo do ograniczenia przetwarzania nie ma zastosowania w odniesieniu do przechowywania, w celu zapewnienia korzystania ze środków ochrony prawnej lub w celu ochrony praw innej osoby fizycznej lub prawnej, lub z uwagi na ważne względy interesu publicznego Unii Europejskiej lub państwa członkowskiego)*;

− prawo do wniesienia skargi do Prezesa Urzędu Ochrony Danych Osobowych, gdy Wykonawca uzna, że przetwarzanie danych osobowych jego dotyczących narusza przepisy RODO;

▪ Wykonawcom uczestniczącym w postępowaniu nie przysługuje:

− w związku z art. 17 ust. 3 lit. b, d lub e RODO prawo do usunięcia danych osobowych;

− prawo do przenoszenia danych osobowych, o którym mowa w art. 20 RODO;

− na podstawie art. 21 RODO prawo sprzeciwu, wobec przetwarzania danych osobowych, gdyż podstawą prawną przetwarzania danych osobowych Wykonawców uczestniczących w postępowaniu jest art. 6 ust. 1 lit. c RODO;

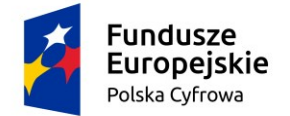

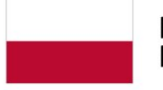

Unia Europejska Europejski Fundusz Rozwoju Regionalnego

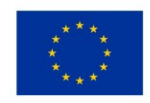

## Zapytanie ofertowe pn.: "Zakup i dostawa sprzętu komputerowego i oprogramowania w ramach projektu grantowego Cyfrowa Gmina dla Gminy Paradyż" – znak sprawy: ZP.271.ZOF22.2022

\_\_\_\_\_\_\_\_\_\_\_\_\_\_\_\_\_\_\_\_\_\_\_\_\_\_\_\_\_\_\_\_\_\_\_\_\_\_\_\_\_\_\_\_\_\_\_\_\_\_\_\_\_\_\_\_\_\_\_\_\_\_\_\_\_\_\_\_\_\_\_\_\_\_\_\_\_\_\_\_\_\_\_\_\_\_\_\_\_\_\_\_\_\_\_\_\_\_\_\_\_\_\_\_\_\_\_\_\_\_\_\_\_\_\_

▪ Wykonawca przystępujący do postępowania wypełnia obowiązki informacyjne wynikające z art. 13 lub art. 14 RODO względem osób fizycznych, od których dane osobowe bezpośrednio lub pośrednio pozyskał w celu ubiegania się o udzielenie zamówienia publicznego w tym postępowaniu;

▪ W przypadku gdy wykonanie obowiązków, o których mowa w art. 15 ust. 1-3 rozporządzenia 2016/679, wymagałoby niewspółmiernie dużego wysiłku, zamawiający może żądać od osoby, której dane dotyczą, wskazania dodatkowych informacji mających na celu sprecyzowanie żądania, w szczególności podania nazwy lub daty postępowania o udzielenie zamówienia publicznego lub konkursu;

▪ Wystąpienie z żądaniem, o którym mowa w art. 18 ust. 1 rozporządzenia 2016/679, nie ogranicza przetwarzania danych osobowych do czasu zakończenia postępowania o udzielenie zamówienia publicznego lub konkursu.

ZATWIERDZIŁA:

*Z up. Wójta Gminy (-) Iwona Pluta Z-ca Wójta*